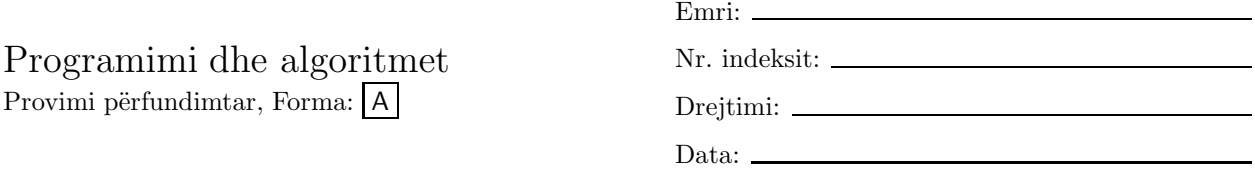

Për pyetjet 1–2 shqyrtoni aplikacionin AccountManager, për të cilin janë dhënë në vijim komponentet e modelit, class BankAccount, dhe të input view, class BankReader.

```
import javax.swing.*;
/** BankAccount menagjon një konto */
public class BankAccount
{ private int balance; // invariantë: balance >= 0
  /** Konstruktori
   * @param amount - balansi inicial */
 public BankAccount(int amount)
  { if ( amount >= 0 )
    \{ balance = amount; \}else { balance = 0; }
 }
  /** deposit deponon të holla në konto
   * @param amount - sasia për deponim */
 public boolean deposit(int amount)
  { boolean result = false;
    if ( amount <0 )
    { JOptionPane.showMessageDialog(null,
        "Gabim: depositi " + amount);
    }
    else { balance = balance + amount;
         result = true;
        }
   return result;
 }
  /** withdraw tërheq të holla nga kontoja
   * ©param amount - sasia për tërheqje
   * @return true nëse tërheqja e suksesshme, false përndryshe */
 public boolean withdraw(int amount)
  { boolean result = false;
    if ( amount <0 )
    { JOptionPane.showMessageDialog(null,
        "Gabim: tërheqja " + amount);
    }
    else if ( amount > balance )
         { JOptionPane.showMessageDialog(null,
             "Gabim: tërheqja tejkalon balansin");
         \mathbf{I}else { balance = balance - amount;
             result = true;
         }
   return result;
  }
  /** getBalance kthen balansin vijues
```

```
public int getBalance()
  { return balance; }
}
import javax.swing.*;
/** BankReader lexon transakcione bankare */
public class BankReader
{ private String inputLine;
  /** Konstruktori */
 public BankReader()
  { inputLine = ""; }
  /** readCommand lexon linjë të re komanduese
     @param message - prompti për shfrytëzuesin
   * @return karakterin e parë të komandës */
 public char readCommand(String message)
  { inputLine = JOptionPane.showInputDialog(message).trim().toUpperCase();
   return inputLine.charAt(0);
 }
  /** readAmount kthen vlerën numerike nga linja komanduese
   * @return vlera e konvertuar në cent */
 public int readAmount()
  \{ int answer = 0;
   String s = inputLine.substring(1, inputLine.length());
   s = s.time();if (s.length() > 0)
    { double money = new Double(s).doubleValue();
      answer = (int)(money * 100);}
    else { JOptionPane.showMessageDialog(null,
             "Gabim: transakcion pa vlerë");
         }
   return answer;
 }
}
```
- 1. Shkruani një test kontroller, class TestController, i cili përmban metodën main, e që krijon një BankAccount objekt, deponon 5000, tërheq 3000 dhe pastaj afishon balancin në dritaren komanduese.
- 2. Shkruani një test kontroller, class TestController, i cili përmban metodën main, e që krijon një BankAccount objekt dhe një BankReader objekt, kërkon nga lexuesi që të lexojë një komandë, kryen transakcionin në BankAccount objektin dhe afishon balansin në dritaren komanduese.
- 3. Shkruani një klasë EggWriter e cila gjeneron një dritare grafike që afishon një ve (elipsë). Secilën herë që dritarja EggWriter ikonifikohet dhe deikonifikohet veja ringjyroset në gjysmën e madhësisë së vetë të mëparme.
- 4. Diametrat e Diellit dhe Tokës janë përafërsisht 1,392,000 km, përkatësisht 13,000 km. Llogaritni:
	- $\bullet\,$  Vëllimin e Diellit në kilometra kub.
	- $\bullet$  Herësin e vëllimit të Diellit ndaj vëllimit të Tokës.

5. Është dhënë metoda

```
public static double divideNonNegative(double x, double y)
{ double answer;
 if (x < 0 | | y < = 0){ answer = -1; }
 else { answer = x / y; }
 return answer;
}
```
Cfarë rezultati kthehet nga divideNonNegative $(0, 1)$ 

- 6. Shkruani një aplikacion, TestInt, i cili implementon algoritmin vijues:
	- Deklaro një variabël d të tipit double dhe inicializo atë me vlerën 1234.5678.
	- Nxjerr pjesën e plotë të vlerës së saj dhe ruaje në një variabël të tipit int.
	- Nxjerr katër shifrat e para të pjesës thyesore të vlerës së d dhe ruaje në një variabël tjetër të tipit int.
	- Afisho vlerën e variablës d duke afishuar dy vlerat e ruajtura si numra të plotë.
- 7. Janë dhënë klasat

```
import java.awt.*;
import javax.swing.*;
/** MyPanel krijon një panel me ngjyra */
public class MyPanel extends JPanel
{ /** paintComponent vizaton mbi panelin
    * @param g -- penda grafike */
 public void paintComponent(Graphics g)
  { g.setColor(Color.red);
    int left = 105;
   int top = 70;
   int width = 90;
   int height = 60;
   g.drawRect(left, top, width, height);
   int diameter = 40;
    g.fillOval(left + width - diameter, top, diameter, diameter);
 }
}
import java.awt.*;
import javax.swing.*;
/** FrameTest afishon një dritare me ngjyra */
public class FrameTest
{ public static void main(String[] args)
  { JFrame myFrame = new JFrame();
    myFrame.getContentPane().add(new MyPanel());
   myFrame.setTitle("Vizatuesi im i kornizave");
   myFrame.setBackground(Color.white);
    int width = 300;
    int height = 200;
   myFrame.setSize(width, height);
   myFrame.setVisible(true);
 }
}
```
Modifikoni klasën MyPanel ashtu që elipsa të ngjyroset në këndin e djathtë të poshtëm të drejtkëndëshit të vizatuar.

- 8. Supozojmë se int  $x = 1$ ; dhe double  $y = 1.5$ ; Llogaritni vlerën e shprehjes  $(x > y) == (x == y)$
- 9. Shkruani vargun vijues të urdhërave në Java.
	- Një variabël, myMoney, inicializohet në 32.
	- myMoney zvogëlohet për 8.
	- $\bullet$  myMoney katërfishohet.
	- myMoney resetohet në 1.
	- Vlera e myMoney i dërgohet në një println mesazh objektit System.out.
- 10. Shkruani një metodë e cila kënaq specifikacionin vijues:

```
public class Teacher
{ /** scoreToGrade konverton pikët në notë
  * @param score - numri i pikëve, në intervalin 0...100
  * @return nota sipas skemës vijuese:
  * 100...90 = "(10)"; 89...80 = "(9)"; 79...70 -> "(8)";
  * 69...60 = "(7)"; 59...50 = "(6)"; 49...0 -> "(5)" */
 public String scoreToGrade(int score)
 { // ...
 }
}
```
Shkruani një aplikacion, TeacherTest, i cili kërkon nga shfrytëzuesi të fusë një numër pikësh dhe shfrytëzon class Teacher për të afishuar notën përkatëse.

# Çelësi i provimit  $\vert A \vert$

Për pyetjet 1–2 shqyrtoni aplikacionin AccountManager, për të cilin janë dhënë në vijim komponentet e modelit, class BankAccount, dhe të input view, class BankReader.

```
import javax.swing.*;
/** BankAccount menagjon një konto */
public class BankAccount
{ private int balance; // invariantë: balance >= 0
  /** Konstruktori
   * @param amount - balansi inicial */
 public BankAccount(int amount)
  { if ( amount >= 0 )
    \{ balance = amount; \}else { balance = 0; }
  }
  /** deposit deponon të holla në konto
   * ©param amount - sasia për deponim */
 public boolean deposit(int amount)
  { boolean result = false;
    if ( amount <0 )
    { JOptionPane.showMessageDialog(null,
        "Gabim: depositi " + amount);
    }
    else { balance = balance + amount;
           result = true;
         }
   return result;
 }
  /** withdraw tërheq të holla nga kontoja
   * @param amount - sasia për tërheqje
   * @return true nëse tërheqja e suksesshme, false përndryshe */
 public boolean withdraw(int amount)
  { boolean result = false;
    if ( amount <0 )
    { JOptionPane.showMessageDialog(null,
        "Gabim: tërheqja " + amount);
    }
    else if ( amount > balance )
         { JOptionPane.showMessageDialog(null,
             "Gabim: tërheqja tejkalon balansin");
         }
    else { balance = balance - amount;
             result = true;
         }
   return result;
  }
  /** getBalance kthen balansin vijues
   * @return balansi */
 public int getBalance()
  { return balance; }
}
```

```
import javax.swing.*;
/** BankReader lexon transakcione bankare */
public class BankReader
{ private String inputLine;
 /** Konstruktori */
 public BankReader()
  { inputLine = " "/** readCommand lexon linjë të re komanduese
     @param message - prompti për shfrytëzuesin
   * @return karakterin e parë të komandës */
 public char readCommand (String message)
  { inputLine = J0ptionPane.showInputDialog(message).trim().toUpperCase();
    return inputLine.charAt(0);
 \mathcal{F}/** readAmount kthen vlerën numerike nga linja komanduese
   * @return vlera e konvertuar në cent */
 public int readAmount()
  { int answer = 0;
    String s = inputLine.substring(1, inputLine.length());
    s = s.timeif (s.length() > 0){ double money = new Double(s).doubleValue();
      answer = (int) (money * 100);
    else { JOptionPane.showMessageDialog(null,
             "Gabim: transakcion pa vlerë");
         \mathcal{F}return answer;
 \mathcal{L}\mathcal{F}
```
1. Shkruani një test kontroller, class TestController, i cili përmban metodën main, e që krijon një BankAccount objekt, deponon 5000, tërheq 3000 dhe pastaj afishon balancin në dritaren komanduese.

## Përgjegjja:

```
public class TestController
{ public static void main(String[] args)
  { BankAccount account = new BankAccount(0);
    account.deposit(5000);
    account.withdraw(3000);
    int balance = account.getBalance();System.out.println("Balansi: " + balance);
  \mathcal{L}\mathcal{L}
```
2. Shkruani një test kontroller, class TestController, i cili përmban metodën main, e që krijon një BankAccount objekt dhe një BankReader objekt, kërkon nga lexuesi që të lexojë një komandë, kryen transakcionin në BankAccount objektin dhe afishon balansin në dritaren komanduese.

```
import java.text.*;
public class TestController2
{ public static void main(String[] args)
```

```
{ BankReader reader = new BankReader();
   BankAccount account = new BankAccount (0);
   char c = reader.readCommand("Komanda:");
   switch (c)
    { case 'Q' : break;
     case 'D' :
      { int amount = reader.readAmount();
        account.deposit(amount);
        break;
      }
      case 'T' :
      { int amount = reader.readAmount();
        account.withdraw(amount);
        break;
      }
     default : System.out.println("Gabim: komanda " + c);
   }
   double d = account.getBalance()/100.0;
   System.out.println("Balansi: "
     + new DecimalFormat("0.00").format(d));
 }
}
```
3. Shkruani një klasë EggWriter e cila gjeneron një dritare grafike që afishon një ve (elipsë). Secilën herë që dritarja EggWriter ikonifikohet dhe deikonifikohet veja ringjyroset në gjysmën e madhësisë së vetë të mëparme.

```
import javax.swing.*;
import java.awt.*;
/** EggWriter vizaton një ve */
public class EggWriter extends JPanel
{ private int width;
  private int height;
  /** Konstruktori */
  public EggWriter()
  \{ width = 300:
   height = 2 * width / 3;JFrame f = new JFrame();
    f.getContentPane().add(this);
    f.setTitle("Vizatues vezësh");
    f.setBackground(Color.white);
    f.setSize(width, height);
    f.setVisible(true);
  }
  /** paintComponent vizaton venë
   * @param g -- penda grafike */
  public void paintComponent(Graphics g)
  { int eggHeight = 2 * width / 3;
    g.setColor(Color.pink);
    g.fillOval(0, height - eggHeight, width, eggHeight);
    width = width / 2;
  }
  /** main për testim */
```

```
public static void main(String[] args)
  { new EggWriter(); }
}
```
- 4. Diametrat e Diellit dhe Tokës janë përafërsisht 1,392,000 km, përkatësisht 13,000 km. Llogaritni:
	- Vëllimin e Diellit në kilometra kub.
	- $\bullet\,$  Herësin e vëllimit të Diellit ndaj vëllimit të Tokës.

## Përgjegjja:

```
public class SunEarth
{ public static void main(String[] args)
  { int SolarDiameter = 1392000;
    int EarthDiameter = 13000;
    double SolarVolume = 4 * Math.PI
      * Math.pow(SolarDiameter / 2, 3) / 3;
    System.out.println("Vëllimi i diellit "
      + SolarVolume + " km3");
    System.out.println("Herësi "
      + Math.pow(SolarDiameter / EarthDiameter, 3));
  }
}
```
5. Është dhënë metoda

```
public static double divideNonNegative(double x, double y)
{ double answer;
  if (x < 0 || y < = 0)\{ answer = -1;\}else { answer = x / y; }
  return answer;
}
```
Çfarë rezultati kthehet nga divideNonNegative $(0, 1)$ 

#### Përgjegjja: 0.0

- 6. Shkruani një aplikacion, TestInt, i cili implementon algoritmin vijues:
	- Deklaro një variabël d të tipit double dhe inicializo atë me vlerën 1234.5678.
	- Nxjerr pjesën e plotë të vlerës së saj dhe ruaje në një variabël të tipit int.
	- Nxjerr katër shifrat e para të pjesës thyesore të vlerës së d dhe ruaje në një variabël tjetër të tipit int.
	- Afisho vlerën e variablës d duke afishuar dy vlerat e ruajtura si numra të plotë.

```
public class TestInt
{ public static void main(String[] args)
  { double d = 1234.5678
   int i1 = (int) d;
   d = d - i1; // d = i1;
   d = d * 10000; // d * = 10000;int i2 = (int) d;
   System.out.println(i1 + "." + i2);}
}
```
7. Janë dhënë klasat

```
import java.awt.*;
import javax.swing.*;
/** MyPanel krijon një panel me ngjyra */
public class MyPanel extends JPanel
{ /** paintComponent vizaton mbi panelin
    * @param g -- penda grafike */
 public void paintComponent(Graphics g)
  { g.setColor(Color.red);
    int left = 105;
   int top = 70;
   int width = 90:
   int height = 60;
   g.drawRect(left, top, width, height);
   int diameter = 40;
    g.fillOval(left + width - diameter, top, diameter, diameter);
 }
}
import java.awt.*;
import javax.swing.*;
/** FrameTest afishon një dritare me ngjyra */
public class FrameTest
{ public static void main(String[] args)
  { JFrame myFrame = new JFrame();
   myFrame.getContentPane().add(new MyPanel());
   myFrame.setTitle("Vizatuesi im i kornizave");
   myFrame.setBackground(Color.white);
   int width = 300;
   int height = 200;
   myFrame.setSize(width, height);
   myFrame.setVisible(true);
 }
}
```
Modifikoni klasën MyPanel ashtu që elipsa të ngjyroset në këndin e djathtë të poshtëm të drejtkëndëshit të vizatuar.

```
import java.awt.*;
import javax.swing.*;
/** MyPanel krijon një panel me ngjyra */
```

```
public class MyPanel extends JPanel
{ /** paintComponent vizaton mbi panelin
    * @param g -- penda grafike */
  public void paintComponent(Graphics g)
  { g.setColor(Color.red);
    int left = 105;
    int top = 70;
    int width = 90;
    int height = 60;
    g.drawRect(left, top, width, height);
    int diameter = 40;
    g.fillOval(left + width - diameter, top + height - diameter,
      diameter, diameter);
  }
}
```
8. Supozojmë se int  $x = 1$ ; dhe double  $y = 1.5$ ; Llogaritni vlerën e shprehjes  $(x > y) == (x == y)$ 

#### Përgjegjja: true

- 9. Shkruani vargun vijues të urdhërave në Java.
	- Një variabël, myMoney, inicializohet në 32.
	- myMoney zvogëlohet për 8.
	- $\bullet$  myMoney katërfishohet.
	- myMoney resetohet në 1.
	- Vlera e myMoney i dërgohet në një println mesazh objektit System.out.

#### Përgjegjja:

```
int myMoney = 32;
myMoney = myMoney - 8; // myMoney -=8;
myMoney = myMoney * 4; // myMoney *=4;
myMoney = 1;
System.out.println(myMoney);
```
10. Shkruani një metodë e cila kënaq specifikacionin vijues:

```
public class Teacher
```

```
{ /** scoreToGrade konverton pikët në notë
  * @param score - numri i pikëve, në intervalin 0...100
   * @return nota sipas skemës vijuese:
  * 100...90 = "(10)"; 89...80 = "(9)"; 79...70 -> "(8)";
       69...60 = " (7)"; 59...50 = " (6)"; 49...0 \rightarrow " (5)" */public String scoreToGrade(int score)
 { // ...
 }
}
```
Shkruani një aplikacion, TeacherTest, i cili kërkon nga shfrytëzuesi të fusë një numër pikësh dhe shfrytëzon class Teacher për të afishuar notën përkatëse.

```
public class Teacher
{ /** Konverton pikët në notë
   * @param score - numri i pikëve, në intervalin 0...100
   * @return nota sipas skemës vijuese:
        100...90 -> "(10)"; 89...80 -> "(9)"; 79...70 -> "(8)";
   * 69...60 -> "(7)"; 59...50 -> "(6)"; 49...0 -> "(5)" */
  public String scoreToGrade(int score)
  { String grade = "";
    if (score <= 100 && score >= 90)
    { grade = "(10)"; }
    else if (score <= 89 && score >= 80)
    { grade = "(9)"; }
    else if (score <= 79 && score >= 70)
    { grade = "(8)"; }
    else if (score <= 69 && score >= 60)
    { grade = "(7)"; }
    else if (score <= 59 && score >= 50)
    { grade = " (6)" ; }
    else if (score \leq 49 && score >= 0)
    { grade = "(5)"; }
    else { grade = "Error: score " + score; }
    return grade;
  }
}
import javax.swing.*;
public class TeacherTest
{ public static void main(String[] args)
  \{ String input = JOptionPane.showInputDialog("Numri i pikëve:");
    int score = new Integer(input).intValue();
    Teacher t = new Teacher();
    String grade = t.scoreToGrade(score);
    JOptionPane.showMessageDialog(null, "Për " + score
     + " pikë, nota është " + grade);
 }
}
```
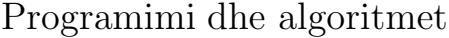

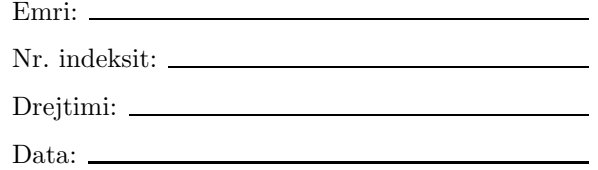

- Provimi përfundimtar, Forma: B
	- 1. Shkruani një klasë EggWriter e cila gjeneron një dritare grafike që afishon një ve (elipsë). Secilën herë që dritarja EggWriter ikonifikohet dhe deikonifikohet veja ringjyroset në gjysmën e madhësisë së vetë të mëparme.
	- 2. Shkruani vargun vijues të urdhërave në Java.
		- Një variabël, myMoney, inicializohet në 32.
		- myMoney zvogëlohet për 7.
		- myMoney trefishohet.
		- myMoney resetohet në 1.
		- Vlera e myMoney i dërgohet në një println mesazh objektit System.out.
	- 3. Diametrat e Diellit dhe Tokës janë përafërsisht 1,392,000 km, përkatësisht 13,000 km. Llogaritni:
		- $\bullet\,$  Vëllimin e Tokës në kilometra kub.
		- $\bullet$  Herësin e vëllimit të Diellit ndaj vëllimit të Tokës.

4. Shkruani një metodë e cila kënaq specifikacionin vijues:

```
public class Teacher
{ /** scoreToGrade konverton pikët në notë
   * @param score - numri i pikëve, në intervalin 0...100
      @return nota sipas skemës vijuese:
        100...90 = "(10)"; 89...80 = "(9)"; 79...70 \rightarrow "(8)";69...60 = " (7)"; 59...50 = " (6)"; 49...0 -> " (5)" */public String scoreToGrade(int score)
  { // ...
  }
}
```
Shkruani një aplikacion, TeacherTest, i cili kërkon nga shfrytëzuesi të fusë një numër pikësh dhe shfrytëzon class Teacher për të afishuar notën përkatëse.

5. Janë dhënë klasat

```
import java.awt.*;
import javax.swing.*;
/** MyPanel krijon një panel me ngjyra */
public class MyPanel extends JPanel
{ /** paintComponent vizaton mbi panelin
    * @param g -- penda grafike */
 public void paintComponent(Graphics g)
  { g.setColor(Color.red);
    int left = 105;
    int top = 70;
```

```
int width = 90;
    int height = 60;
    g.drawRect(left, top, width, height);
    int diameter = 40;
    g.fillOval(left + width - diameter, top, diameter, diameter);
 }
}
import java.awt.*;
import javax.swing.*;
/** FrameTest afishon një dritare me ngjyra */
public class FrameTest
{ public static void main(String[] args)
  { JFrame myFrame = new JFrame();
   myFrame.getContentPane().add(new MyPanel());
   myFrame.setTitle("Vizatuesi im i kornizave");
   myFrame.setBackground(Color.white);
    int width = 300;
    int height = 200;
   myFrame.setSize(width, height);
   myFrame.setVisible(true);
 }
}
```
Modifikoni klasën MyPanel ashtu që elipsa të ngjyroset në madhësi 80 me 40.

```
6. Supozojmë se int x = 1; dhe double y = 1.5; Llogaritni vlerën e shprehjes
  x > 0 & x < 10 & (y == 1)
```
Për pyetjet 7–8 shqyrtoni aplikacionin AccountManager, për të cilin janë dhënë në vijim komponentet e modelit, class BankAccount, dhe të input view, class BankReader.

```
import javax.swing.*;
/** BankAccount menagjon një konto */
public class BankAccount
{ private int balance; // invariantë: balance >= 0
  /** Konstruktori
   * @param amount - balansi inicial */
 public BankAccount(int amount)
  { if ( amount >= 0 )
    \{ balance = amount; \}else { balance = 0; }
 }
  /** deposit deponon të holla në konto
   * @param amount - sasia për deponim */
 public boolean deposit(int amount)
  { boolean result = false;
    if ( amount <0 )
    { JOptionPane.showMessageDialog(null,
        "Gabim: depositi " + amount);
    }
    else { balance = balance + amount;
           result = true;
         }
   return result;
```

```
\mathcal{F}/** withdraw tërheq të holla nga kontoja
   * ©param amount - sasia për tërheqje
   * @return true nëse tërheqja e suksesshme, false përndryshe */
 public boolean withdraw(int amount)
  { boolean result = false;
    if ( amount < 0 )
    { JOptionPane.showMessageDialog(null,
        "Gabim: tërheqja " + amount);
    ٦,
    else if ( amount > balance )
         { JOptionPane.showMessageDialog(null,
             "Gabim: tërheqja tejkalon balansin");
         \mathcal{L}else { balance = balance - amount;
            result = true;\mathcal{L}return result;
 \mathcal{L}/** getBalance kthen balansin vijues
   * @return balansi */
 public int getBalance()
  { return balance; }
\mathcal{L}import javax.swing.*;
/** BankReader lexon transakcione bankare */
public class BankReader
{ private String inputLine;
 /** Konstruktori */
 public BankReader()
  { inputLine = " "; }
  /** readCommand lexon linjë të re komanduese
   * @param message - prompti për shfrytëzuesin
   * @return karakterin e parë të komandës */
 public char readCommand(String message)
  { inputLine = JOptionPane.showInputDialog(message).trim().toUpperCase();
    return inputLine.charAt(0);
 \mathcal{F}/** readAmount kthen vlerën numerike nga linja komanduese
   * @return vlera e konvertuar në cent */
 public int readAmount()
  { int answer = 0;
    String s = inputLine.substring(1, inputLine.length());
    s = s.time();if (s.length() > 0){ double money = new Double(s).doubleValue();
      answer = (int)(money * 100);\rightarrowelse { JOptionPane.showMessageDialog(null,
             "Gabim: transakcion pa vlerë");
         \mathcal{F}return answer;
  \mathcal{L}
```
- 7. Shkruani një test kontroller, class TestController, i cili përmban metodën main, e që krijon një BankAccount objekt, deponon 6000, tërheq 3000 dhe pastaj afishon balancin në dritaren komanduese.
- 8. Shkruani një test kontroller, class TestController, i cili përmban metodën main, e që krijon një BankAccount objekt dhe një BankReader objekt, kërkon nga lexuesi që të lexojë një komandë, kryen transakcionin në BankAccount objektin dhe afishon balansin në dritaren komanduese.
- 9. Shkruani një aplikacion, TestInt, i cili implementon algoritmin vijues:
	- Deklaro një variabël d të tipit double dhe inicializo atë me vlerën 9876.5432.
	- Nxjerr pjesën e plotë të vlerës së saj dhe ruaje në një variabël të tipit int.
	- Nxjerr katër shifrat e para të pjesës thyesore të vlerës së d dhe ruaje në një variabël tjetër të tipit int.
	- Afisho vlerën e variablës d duke afishuar dy vlerat e ruajtura si numra të plotë.
- 10. Është dhënë metoda

```
public static double divideNonNegative(double x, double y)
{ double answer;
  if (x < 0 || y < = 0){ answer = -1;}else { answer = x / y; }
  return answer;
}
```
Çfarë rezultati kthehet nga divideNonNegative(1, 0)

}

# Çelësi i provimit  $|B|$

1. Shkruani një klasë EggWriter e cila gjeneron një dritare grafike që afishon një ve (elipsë). Secilën herë që dritarja EggWriter ikonifikohet dhe deikonifikohet veja ringjyroset në gjysmën e madhësisë së vetë të mëparme.

## Përgjegjja:

```
import javax.swing.*;
import java.awt.*;
/** EggWriter vizaton një ve */
public class EggWriter extends JPanel
{ private int width;
  private int height;
  /** Konstruktori */
  public EggWriter()
  { width = 300;
   height = 2 * width / 3;
    JFrame f = new JFrame();
   f.getContentPane().add(this);
    f.setTitle("Vizatues vezësh");
    f.setBackground(Color.white);
    f.setSize(width, height);
    f.setVisible(true);
  }
  /** paintComponent vizaton venë
  * @param g -- penda grafike */
  public void paintComponent(Graphics g)
  { int eggHeight = 2 * width / 3;
    g.setColor(Color.pink);
    g.fillOval(0, height - eggHeight, width, eggHeight);
    width = width / 2;
  }
  /** main për testim */
  public static void main(String[] args)
  { new EggWriter(); }
}
```
2. Shkruani vargun vijues të urdhërave në Java.

- Një variabël, myMoney, inicializohet në 32.
- myMoney zvogëlohet për 7.
- myMoney trefishohet.
- $\bullet$  myMoney resetohet në 1.
- Vlera e myMoney i dërgohet në një println mesazh objektit System.out.

```
int myMoney = 32;
myMoney = myMoney - 7; // myMoney -7;
myMoney = myMoney * 3; // myMoney *=3;
myMoney = 1;System.out.println(myMoney);
```
- 3. Diametrat e Diellit dhe Tokës janë përafërsisht 1,392,000 km, përkatësisht 13,000 km. Llogaritni:
	- Vëllimin e Tokës në kilometra kub.
	- $\bullet\,$  Herësin e vëllimit të Diellit ndaj vëllimit të Tokës.

#### Përgjegjja:

```
public class SunEarth
{ public static void main(String[] args)
  { int SolarDiameter = 1392000;
    int EarthDiameter = 13000;
    double EarthVolume = 4 * Math.PI* Math.pow(EarthDiameter / 2, 3) / 3;
    System.out.println("Vëllimi i tokës "
      + EarthVolume + " km3");
    System.out.println("Herësi "
      + Math.pow(SolarDiameter / EarthDiameter, 3));
  }
}
```
4. Shkruani një metodë e cila kënaq specifikacionin vijues:

```
public class Teacher
{ /** scoreToGrade konverton pikët në notë
   * @param score - numri i pikëve, në intervalin 0...100
   * @return nota sipas skemës vijuese:
        100...90 = "(10)"; 89...80 = "(9)"; 79...70 \rightarrow "(8)";69...60 = " (7)"; 59...50 = " (6)"; 49...0 -> " (5)" */public String scoreToGrade(int score)
  { // ...
  }
}
```
Shkruani një aplikacion, TeacherTest, i cili kërkon nga shfrytëzuesi të fusë një numër pikësh dhe shfrytëzon class Teacher për të afishuar notën përkatëse.

```
public class Teacher
{ /** Konverton pikët në notë
   * ©param score - numri i pikëve, në intervalin 0...100
   * @return nota sipas skemës vijuese:
   * 100...90 -> "(10)"; 89...80 -> "(9)"; 79...70 -> "(8)";
        69...60 -> "(7)"; 59...50 -> "(6)"; 49...0 -> "(5)" */
  public String scoreToGrade(int score)
  { String grade = "";
    if (score <= 100 && score >= 90)
    { grade = "(10)"; }
    else if (score <= 89 && score >= 80)
    { grade = "(9)"; }
```

```
else if (score \leq 79 && score \geq 70)
    { grade = "(8)"; }
    else if (score <= 69 && score >= 60)
    { grade = "(7)"; }
    else if (score \leq 59 && score \geq 50)
    { grade = "(6)"; }
    else if (score <= 49 && score >= 0)
    { grade = "(5)"; }
    else { grade = "Error: score " + score; }
    return grade;
  }
}
import javax.swing.*;
public class TeacherTest
{ public static void main(String[] args)
  { String input = JOptionPane.showInputDialog("Numri i pikëve:");
    int score = new Integer(input).intValue();
    Teacher t = new Teacher();
    String grade = t.scoreToGrade(score);
    JOptionPane.showMessageDialog(null, "Për " + score
      + " pikë, nota është " + grade);
  }
}
```
5. Janë dhënë klasat

```
import java.awt.*;
import javax.swing.*;
/** MyPanel krijon një panel me ngjyra */
public class MyPanel extends JPanel
{ /** paintComponent vizaton mbi panelin
    * @param g -- penda grafike */
  public void paintComponent(Graphics g)
  { g.setColor(Color.red);
    int left = 105;
   int top = 70;
   int width = 90:
   int height = 60;
    g.drawRect(left, top, width, height);
   int diameter = 40;
   g.fillOval(left + width - diameter, top, diameter, diameter);
 }
}
import java.awt.*;
import javax.swing.*;
/** FrameTest afishon një dritare me ngjyra */
public class FrameTest
{ public static void main(String[] args)
  { JFrame myFrame = new JFrame();
   myFrame.getContentPane().add(new MyPanel());
   myFrame.setTitle("Vizatuesi im i kornizave");
   myFrame.setBackground(Color.white);
    int width = 300;
```

```
int height = 200;
   myFrame.setSize(width, height);
   myFrame.setVisible(true);
 }
}
```
Modifikoni klasën MyPanel ashtu që elipsa të ngjyroset në madhësi 80 me 40.

## Përgjegjja:

```
import java.awt.*;
import javax.swing.*;
/** MyPanel krijon një panel me ngjyra */
public class MyPanel extends JPanel
{ /** paintComponent vizaton mbi panelin
    * @param g -- penda grafike */
  public void paintComponent(Graphics g)
  { g.setColor(Color.red);
    int left = 105;
    int top = 70;
    int width = 90;
    int height = 60;
    g.drawRect(left, top, width, height);
    int horDiameter = 80; int verDiameter = 40;
    g.fillOval(left + width - horDiameter, top,
      horDiameter, verDiameter);
  }
}
```
6. Supozojmë se int  $x = 1$ ; dhe double  $y = 1.5$ ; Llogaritni vlerën e shprehjes  $x > 0$  &  $x < 10$  &  $(y == 1)$ 

#### Përgjegjja: false

Për pyetjet 7–8 shqyrtoni aplikacionin AccountManager, për të cilin janë dhënë në vijim komponentet e modelit, class BankAccount, dhe të input view, class BankReader.

```
import javax.swing.*;
/** BankAccount menagjon një konto */
public class BankAccount
{ private int balance; // invariantë: balance >= 0
  /** Konstruktori
   * @param amount - balansi inicial */
 public BankAccount(int amount)
  { if ( amount >= 0 )
    \{ balance = amount; \}else { balance = 0; }
 }
  /** deposit deponon të holla në konto
   * @param amount - sasia për deponim */
 public boolean deposit(int amount)
  { boolean result = false;
    if ( amount < 0 )
    { JOptionPane.showMessageDialog(null,
        "Gabim: depositi " + amount);
```

```
\mathcal{L}else { balance = balance + amount;
         result = true;\mathcal{F}return result;
 \mathcal{L}/** withdraw tërheq të holla nga kontoja
   * ©param amount - sasia për tërheqje
   * @return true nëse tërheqja e suksesshme, false përndryshe */
 public boolean withdraw(int amount)
  { boolean result = false;
    if ( amount < 0 )
    { JOptionPane.showMessageDialog(null,
        "Gabim: tërheqja " + amount);
    J.
    else if ( amount > balance )
         { JOptionPane.showMessageDialog(null,
             "Gabim: tërheqja tejkalon balansin");
         J.
    else { balance = balance - amount;
             result = true;\lambdareturn result;
  J.
  /** getBalance kthen balansin vijues
   * @return balansi */
 public int getBalance()
  { return balance; }
\mathcal{L}import javax.swing.*;
/** BankReader lexon transakcione bankare */
public class BankReader
{ private String inputLine;
 /** Konstruktori */
 public BankReader()
  { inputLine = "; }
  /** readCommand lexon linjë të re komanduese
   * @param message - prompti për shfrytëzuesin
   * @return karakterin e parë të komandës */
 public char readCommand(String message)
  { inputLine = JOptionPane.showInputDialog(message).trim().toUpperCase();
    return inputLine.charAt(0);
  J.
  /** readAmount kthen vlerën numerike nga linja komanduese
   * ©return vlera e konvertuar në cent */
 public int readAmount()
  { int answer = 0;
    String s = inputLine.substring(1, inputLine.length());s = s.time();if (s.length() > 0){ double money = new Double(s).doubleValue();
      answer = (int)(money * 100);\mathcal{L}
```

```
else { JOptionPane.showMessageDialog(null,
             "Gabim: transakcion pa vlerë");
         }
    return answer;
 }
}
```
7. Shkruani një test kontroller, class TestController, i cili përmban metodën main, e që krijon një BankAccount objekt, deponon 6000, tërheq 3000 dhe pastaj afishon balancin në dritaren komanduese.

Përgjegjja:

```
public class TestController
{ public static void main(String[] args)
  { BankAccount account = new BankAccount(0);
    account.deposit(6000);
    account.withdraw(3000);
    int balance = account.getBalance();
    System.out.println("Balansi: " + balance);
  }
}
```
8. Shkruani një test kontroller, class TestController, i cili përmban metodën main, e që krijon një BankAccount objekt dhe një BankReader objekt, kërkon nga lexuesi që të lexojë një komandë, kryen transakcionin në BankAccount objektin dhe afishon balansin në dritaren komanduese.

### Përgjegjja:

```
import java.text.*;
public class TestController2
{ public static void main(String[] args)
  { BankReader reader = new BankReader();
    BankAccount account = new BankAccount(0);
    char c = reader.readCommand("Komanda:");
    switch (c)
    { case 'Q' : break;
      case 'D' :
      { int amount = reader.readAmount();
        account.deposit(amount);
        break;
      }
      case 'T' :
      { int amount = reader.readAmount();
        account.withdraw(amount);
        break;
      }
      default : System.out.println("Gabim: komanda " + c);
    }
    double d = account.getBalance()/100.0;
    System.out.println("Balansi: "
      + new DecimalFormat("0.00").format(d));
  }
}
```
9. Shkruani një aplikacion, TestInt, i cili implementon algoritmin vijues:

- Deklaro një variabël d të tipit double dhe inicializo atë me vlerën 9876.5432.
- Nxjerr pjesën e plotë të vlerës së saj dhe ruaje në një variabël të tipit int.
- Nxjerr katër shifrat e para të pjesës thyesore të vlerës së d dhe ruaje në një variabël tjetër të tipit int.
- Afisho vlerën e variablës d duke afishuar dy vlerat e ruajtura si numra të plotë.

## Përgjegjja:

```
public class TestInt
{ public static void main(String[] args)
  { double d = 9876.5432
   int i1 = (int) d;d = d - i1; // d = i1;
   d = d * 10000; // d * = 10000;int i2 = (int) d;
   System.out.println(i1 + "." + i2);
 }
}
```
10. Është dhënë metoda

```
public static double divideNonNegative(double x, double y)
{ double answer;
 if (x < 0 || y < = 0){ answer = -1;}else { answer = x / y; }
 return answer;
}
```
Cfarë rezultati kthehet nga divideNonNegative(1, 0)

## Përgjegjja: -1.0

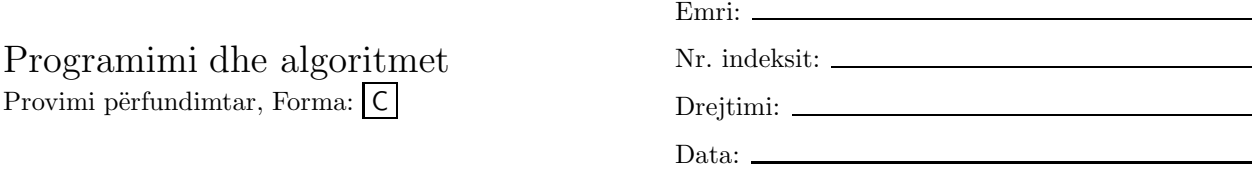

Për pyetjet 1–2 shqyrtoni aplikacionin AccountManager, për të cilin janë dhënë në vijim komponentet e modelit, class BankAccount, dhe të input view, class BankReader.

```
import javax.swing.*;
/** BankAccount menagjon një konto */
public class BankAccount
{ private int balance; // invariantë: balance >= 0
  /** Konstruktori
   * @param amount - balansi inicial */
 public BankAccount(int amount)
  { if ( amount >= 0 )
    \{ balance = amount; \}else { balance = 0; }
 }
  /** deposit deponon të holla në konto
   * @param amount - sasia për deponim */
 public boolean deposit(int amount)
  { boolean result = false;
    if ( amount <0 )
    { JOptionPane.showMessageDialog(null,
        "Gabim: depositi " + amount);
    }
    else { balance = balance + amount;
         result = true;
        }
   return result;
 }
  /** withdraw tërheq të holla nga kontoja
   * ©param amount - sasia për tërheqje
   * @return true nëse tërheqja e suksesshme, false përndryshe */
 public boolean withdraw(int amount)
  { boolean result = false;
    if ( amount <0 )
    { JOptionPane.showMessageDialog(null,
        "Gabim: tërheqja " + amount);
    }
    else if ( amount > balance )
         { JOptionPane.showMessageDialog(null,
             "Gabim: tërheqja tejkalon balansin");
         \mathbf{I}else { balance = balance - amount;
             result = true;
         }
   return result;
  }
  /** getBalance kthen balansin vijues
```

```
public int getBalance()
  { return balance; }
}
import javax.swing.*;
/** BankReader lexon transakcione bankare */
public class BankReader
{ private String inputLine;
 /** Konstruktori */
 public BankReader()
  { inputLine = ""; }
  /** readCommand lexon linjë të re komanduese
     @param message - prompti për shfrytëzuesin
   * @return karakterin e parë të komandës */
 public char readCommand(String message)
  { inputLine = JOptionPane.showInputDialog(message).trim().toUpperCase();
   return inputLine.charAt(0);
 }
  /** readAmount kthen vlerën numerike nga linja komanduese
   * @return vlera e konvertuar në cent */
 public int readAmount()
  \{ int answer = 0;
   String s = inputLine.substring(1, inputLine.length());
   s = s.time();if (s.length() > 0)
    { double money = new Double(s).doubleValue();
      answer = (int)(money * 100);}
    else { JOptionPane.showMessageDialog(null,
             "Gabim: transakcion pa vlerë");
         }
   return answer;
 }
}
```
- 1. Shkruani një test kontroller, class TestController, i cili përmban metodën main, e që krijon një BankAccount objekt, deponon 7000, tërheq 3000 dhe pastaj afishon balancin në dritaren komanduese.
- 2. Shkruani një test kontroller, class TestController, i cili përmban metodën main, e që krijon një BankAccount objekt dhe një BankReader objekt, kërkon nga lexuesi që të lexojë një komandë, kryen transakcionin në BankAccount objektin dhe afishon balansin në dritaren komanduese.
- 3. Shkruani një klasë EggWriter e cila gjeneron një dritare grafike që afishon një ve (elipsë). Secilën herë që dritarja EggWriter ikonifikohet dhe deikonifikohet veja ringjyroset në gjysmën e madhësisë së vetë të mëparme.
- 4. Diametrat e Diellit dhe Tokës janë përafërsisht 1,392,000 km, përkatësisht 13,000 km. Llogaritni:
	- $\bullet\,$  Vëllimin e Diellit në kilometra kub.
	- $\bullet$  Herësin e vëllimit të Diellit ndaj vëllimit të Tokës.

5. Janë dhënë klasat

```
import java.awt.*;
import javax.swing.*;
/** MyPanel krijon një panel me ngjyra */
public class MyPanel extends JPanel
{ /** paintComponent vizaton mbi panelin
    * @param g -- penda grafike */
  public void paintComponent(Graphics g)
  { g.setColor(Color.red);
    int left = 105;
   int top = 70;
   int width = 90;
    int height = 60;
    g.drawRect(left, top, width, height);
   int diameter = 40;
    g.fillOval(left + width - diameter, top, diameter, diameter);
 }
}
import java.awt.*;
import javax.swing.*;
/** FrameTest afishon një dritare me ngjyra */
public class FrameTest
{ public static void main(String[] args)
  { JFrame myFrame = new JFrame();
   myFrame.getContentPane().add(new MyPanel());
   myFrame.setTitle("Vizatuesi im i kornizave");
   myFrame.setBackground(Color.white);
   int width = 300;
   int height = 200;
   myFrame.setSize(width, height);
   myFrame.setVisible(true);
 }
}
```
Modifikoni klasën MyPanel ashtu që drejtkëndëshi të vizatohet në këndin e djathtë të poshtëm të dritares.

## 6. Është dhënë metoda

```
public static double divideNonNegative(double x, double y)
{ double answer;
  if (x < 0 \mid y \le 0){ answer = -1;}else { answer = x / y; }
 return answer;
}
```
Cfarë rezultati kthehet nga divideNonNegative(-1, 2)

- 7. Shkruani vargun vijues të urdhërave në Java.
	- Një variabël, myMoney, inicializohet në 32.
	- myMoney zvogëlohet për 6.
	- myMoney dyfishohet.
	- $\bullet$  myMoney resetohet në 1.
- Vlera e myMoney i dërgohet në një println mesazh objektit System.out.
- 8. Shkruani një metodë e cila kënaq specifikacionin vijues:

```
public class Teacher
```

```
{ /** scoreToGrade konverton pikët në notë
  * @param score - numri i pikëve, në intervalin 0...100
  * @return nota sipas skemës vijuese:
  * 100...90 = "(10)"; 89...80 = "(9)"; 79...70 -> "(8)";
  * 69...60 = "(7)"; 59...50 = "(6)"; 49...0 -> "(5)" */
 public String scoreToGrade(int score)
 { // ...
 }
}
```
Shkruani një aplikacion, TeacherTest, i cili kërkon nga shfrytëzuesi të fusë një numër pikësh dhe shfrytëzon class Teacher për të afishuar notën përkatëse.

- 9. Supozojmë se int  $x = 1$ ; dhe double  $y = 1.5$ ; Llogaritni vlerën e shprehjes  $(x \ge 0 \& x \le 1)$  ||  $(2 \le y)$
- 10. Shkruani një aplikacion, TestInt, i cili implementon algoritmin vijues:
	- Deklaro një variabël d të tipit double dhe inicializo atë me vlerën 1234.5678.
	- Nxjerr pjesën e plotë të vlerës së saj dhe ruaje në një variabël të tipit int.
	- Nxjerr katër shifrat e para të pjesës thyesore të vlerës së d dhe ruaje në një variabël tjetër të tipit int.
	- Afisho vlerën e variablës d duke afishuar dy vlerat e ruajtura si numra të plotë.

# $C$ elësi i provimit  $C$

Për pyetjet 1–2 shqyrtoni aplikacionin AccountManager, për të cilin janë dhënë në vijim komponentet e modelit, class BankAccount, dhe të input view, class BankReader.

```
import javax.swing.*;
/** BankAccount menagjon një konto */
public class BankAccount
{ private int balance; // invariantë: balance >= 0
  /** Konstruktori
   * @param amount - balansi inicial */
 public BankAccount(int amount)
  { if ( amount >= 0 )
    \{ balance = amount; \}else { balance = 0; }
  }
  /** deposit deponon të holla në konto
   * ©param amount - sasia për deponim */
 public boolean deposit(int amount)
  { boolean result = false;
    if ( amount <0 )
    { JOptionPane.showMessageDialog(null,
        "Gabim: depositi " + amount);
    }
    else { balance = balance + amount;
           result = true;
         }
   return result;
 }
  /** withdraw tërheq të holla nga kontoja
   * @param amount - sasia për tërheqje
   * @return true nëse tërheqja e suksesshme, false përndryshe */
 public boolean withdraw(int amount)
  { boolean result = false;
    if ( amount <0 )
    { JOptionPane.showMessageDialog(null,
        "Gabim: tërheqja " + amount);
    }
    else if ( amount > balance )
         { JOptionPane.showMessageDialog(null,
             "Gabim: tërheqja tejkalon balansin");
         }
    else { balance = balance - amount;
             result = true;
         }
   return result;
  }
  /** getBalance kthen balansin vijues
   * @return balansi */
 public int getBalance()
  { return balance; }
}
```

```
import javax.swing.*;
/** BankReader lexon transakcione bankare */
public class BankReader
{ private String inputLine;
 /** Konstruktori */
 public BankReader()
  { inputLine = " "/** readCommand lexon linjë të re komanduese
     @param message - prompti për shfrytëzuesin
   * @return karakterin e parë të komandës */
 public char readCommand (String message)
  { inputLine = J0ptionPane.showInputDialog(message).trim().toUpperCase();
    return inputLine.charAt(0);
 \mathcal{F}/** readAmount kthen vlerën numerike nga linja komanduese
   * @return vlera e konvertuar në cent */
 public int readAmount()
  { int answer = 0;
    String s = inputLine.substring(1, inputLine.length());
    s = s.timeif (s.length() > 0){ double money = new Double(s).doubleValue();
      answer = (int) (money * 100);
    else { JOptionPane.showMessageDialog(null,
             "Gabim: transakcion pa vlerë");
         \mathcal{F}return answer;
 \mathcal{L}\mathcal{F}
```
1. Shkruani një test kontroller, class TestController, i cili përmban metodën main, e që krijon një BankAccount objekt, deponon 7000, tërheq 3000 dhe pastaj afishon balancin në dritaren komanduese.

## Përgjegjja:

```
public class TestController
{ public static void main(String[] args)
  { BankAccount account = new BankAccount(0);
    account.deposit(7000);
    account.withdraw(3000);
    int balance = account.getBalance();System.out.println("Balansi: " + balance);
  \mathcal{L}\mathcal{L}
```
2. Shkruani një test kontroller, class TestController, i cili përmban metodën main, e që krijon një BankAccount objekt dhe një BankReader objekt, kërkon nga lexuesi që të lexojë një komandë, kryen transakcionin në BankAccount objektin dhe afishon balansin në dritaren komanduese.

```
import java.text.*;
public class TestController2
{ public static void main(String[] args)
```

```
{ BankReader reader = new BankReader();
   BankAccount account = new BankAccount (0);
   char c = reader.readCommand("Komanda:");
   switch (c)
    { case 'Q' : break;
     case 'D' :
      { int amount = reader.readAmount();
        account.deposit(amount);
        break;
      }
      case 'T' :
      { int amount = reader.readAmount();
        account.withdraw(amount);
        break;
      }
     default : System.out.println("Gabim: komanda " + c);
   }
   double d = account.getBalance()/100.0;
   System.out.println("Balansi: "
     + new DecimalFormat("0.00").format(d));
 }
}
```
3. Shkruani një klasë EggWriter e cila gjeneron një dritare grafike që afishon një ve (elipsë). Secilën herë që dritarja EggWriter ikonifikohet dhe deikonifikohet veja ringjyroset në gjysmën e madhësisë së vetë të mëparme.

```
import javax.swing.*;
import java.awt.*;
/** EggWriter vizaton një ve */
public class EggWriter extends JPanel
{ private int width;
  private int height;
  /** Konstruktori */
  public EggWriter()
  \{ width = 300:
   height = 2 * width / 3;JFrame f = new JFrame();
    f.getContentPane().add(this);
    f.setTitle("Vizatues vezësh");
    f.setBackground(Color.white);
    f.setSize(width, height);
    f.setVisible(true);
  }
  /** paintComponent vizaton venë
   * @param g -- penda grafike */
  public void paintComponent(Graphics g)
  { int eggHeight = 2 * width / 3;
    g.setColor(Color.pink);
    g.fillOval(0, height - eggHeight, width, eggHeight);
    width = width / 2;
  }
  /** main për testim */
```

```
public static void main(String[] args)
  { new EggWriter(); }
}
```
- 4. Diametrat e Diellit dhe Tokës janë përafërsisht 1,392,000 km, përkatësisht 13,000 km. Llogaritni:
	- Vëllimin e Diellit në kilometra kub.
	- $\bullet~$  Herësin e vëllimit të Diellit ndaj vëllimit të Tokës.

## Përgjegjja:

```
public class SunEarth
{ public static void main(String[] args)
  { int SolarDiameter = 1392000;
    int EarthDiameter = 13000;
    double SolarVolume = 4 * Math.PI
      * Math.pow(SolarDiameter / 2, 3) / 3;
    System.out.println("Vëllimi i diellit "
      + SolarVolume + " km3");
    System.out.println("Herësi "
      + Math.pow(SolarDiameter / EarthDiameter, 3));
  }
}
```
5. Janë dhënë klasat

```
import java.awt.*;
import javax.swing.*;
/** MyPanel krijon një panel me ngjyra */
public class MyPanel extends JPanel
{ /** paintComponent vizaton mbi panelin
    * @param g -- penda grafike */
 public void paintComponent(Graphics g)
  { g.setColor(Color.red);
   int left = 105;
   int top = 70;
    int width = 90;
    int height = 60;
    g.drawRect(left, top, width, height);
   int diameter = 40;
    g.fillOval(left + width - diameter, top, diameter, diameter);
 }
}
import java.awt.*;
import javax.swing.*;
/** FrameTest afishon një dritare me ngjyra */
public class FrameTest
{ public static void main(String[] args)
  { JFrame myFrame = new JFrame();
   myFrame.getContentPane().add(new MyPanel());
```

```
myFrame.setTitle("Vizatuesi im i kornizave");
    myFrame.setBackground(Color.white);
    int width = 300;
    int height = 200;
    myFrame.setSize(width, height);
    myFrame.setVisible(true);
 \mathcal{F}\mathcal{F}
```
Modifikoni klasën MyPanel ashtu që drejtkëndëshi të vizatohet në këndin e djathtë të poshtëm të dritares.

## Përgjegjja:

```
import java.awt.*;
import javax.swing.*;
/** MyPanel krijon një panel me ngjyra */
public class MyPanel extends JPanel
{ /** paintComponent vizaton mbi panelin
    * @param g -- penda grafike */
  public void paintComponent (Graphics g)
  { g.setColor(Color.red);
    int left = 210;
    int top = 140;
    int width = 90;
    int height = 60;
    g.drawRect(left, top, width, height);
    int diameter = 40;
    g.fillOval(left + width - diameter, top,
      diameter, diameter);
  }
\mathbf{r}
```
6. Është dhënë metoda

```
public static double divideNonNegative(double x, double y)
{ double answer;
  if (x < 0 || y < = 0){ answer = -1; }
  else { answer = x / y; }
  return answer:
\mathbf{r}
```
Cfarë rezultati kthehet nga divideNonNegative(-1, 2)

## Përgjegjja: -1.0

- 7. Shkruani vargun vijues të urdhërave në Java.
	- · Një variabël, myMoney, inicializohet në 32.
	- · myMoney zvogëlohet për 6.
	- myMoney dyfishohet.
	- · myMoney resetohet në 1.
	- · Vlera e myMoney i dërgohet në një println mesazh objektit System.out.

```
int myMoney = 32;
myMoney = myMoney - 6; // myMoney -=6;
myMoney = myMoney * 2; // myMoney *=2;
myMoney = 1;System.out.println(myMoney);
```
8. Shkruani një metodë e cila kënaq specifikacionin vijues:

```
public class Teacher
{ /** scoreToGrade konverton pikët në notë
   * @param score - numri i pikëve, në intervalin 0...100
   * @return nota sipas skemës vijuese:
        100...90 = "(10)"; 89...80 = "(9)"; 79...70 -> "(8)";
        69...60 = " (7)"; 59...50 = " (6)"; 49...0 \rightarrow " (5)" */public String scoreToGrade(int score)
  { // ...
  }
}
```
Shkruani një aplikacion, TeacherTest, i cili kërkon nga shfrytëzuesi të fusë një numër pikësh dhe shfrytëzon class Teacher për të afishuar notën përkatëse.

```
public class Teacher
{ /** Konverton pikët në notë
   * @param score - numri i pikëve, në intervalin 0...100
   * @return nota sipas skemës vijuese:
   * 100...90 -> "(10)"; 89...80 -> "(9)"; 79...70 -> "(8)";
   * 69...60 -> "(7)"; 59...50 -> "(6)"; 49...0 -> "(5)" */
  public String scoreToGrade(int score)
  { String grade = "";
    if (score <= 100 && score >= 90)
    { grade = "(10)"; }
    else if (score <= 89 && score >= 80)
    { grade = "(9)"; }
    else if (score <= 79 && score >= 70)
    { \nvert \text{ grade} = "(8)" : }else if (score <= 69 && score >= 60)
    { grade = "(7)"; }
    else if (score <= 59 && score >= 50)
    { grade = " (6)" ; }
    else if (score <= 49 && score >= 0)
    { grade = "(5)"; }
    else { grade = "Error: score " + score; }
    return grade;
  }
}
import javax.swing.*;
public class TeacherTest
{ public static void main(String[] args)
  { String input = JOptionPane.showInputDialog("Numri i pikëve:");
    int score = new Integer(input).intValue();
    Teacher t = new Teacher();
```

```
String grade = t.scoreToGrade(score);
    JOptionPane.showMessageDialog(null, "Për " + score
     + " pikë, nota është " + grade);
 }
}
```
9. Supozojmë se int  $x = 1$ ; dhe double  $y = 1.5$ ; Llogaritni vlerën e shprehjes  $(x \ge 0 \& x \le 1) || (2 \le y)$ 

#### Përgjegjja: true

- 10. Shkruani një aplikacion, TestInt, i cili implementon algoritmin vijues:
	- Deklaro një variabël d të tipit double dhe inicializo atë me vlerën 1234.5678.
	- Nxjerr pjesën e plotë të vlerës së saj dhe ruaje në një variabël të tipit int.
	- Nxjerr katër shifrat e para të pjesës thyesore të vlerës së d dhe ruaje në një variabël tjetër të tipit int.
	- Afisho vlerën e variablës d duke afishuar dy vlerat e ruajtura si numra të plotë.

```
public class TestInt
{ public static void main(String[] args)
  { double d = 1234.5678
   int i1 = (int) d;
   d = d - i1; // d == i1;
   d = d * 10000; // d * = 10000;int i2 = (int) d;
   System.out.println(i1 + "." + i2);
 }
}
```